## Banco de Dados

Do dado ao datalake

# **Banco de dados:**  Uma coleção organizada de dados

### O início

- Organização em arquivos
- Estrutura:
	- Variável
	- Registro
	- Tabela
	- Banco de dados
	- SGBD
	- Datawarehouse

**Registro Tabela BD SGBD DW**

Exemplo Vamos modelar o banco de dados do Facebook

#### Diagrama Entidade Relacionamento

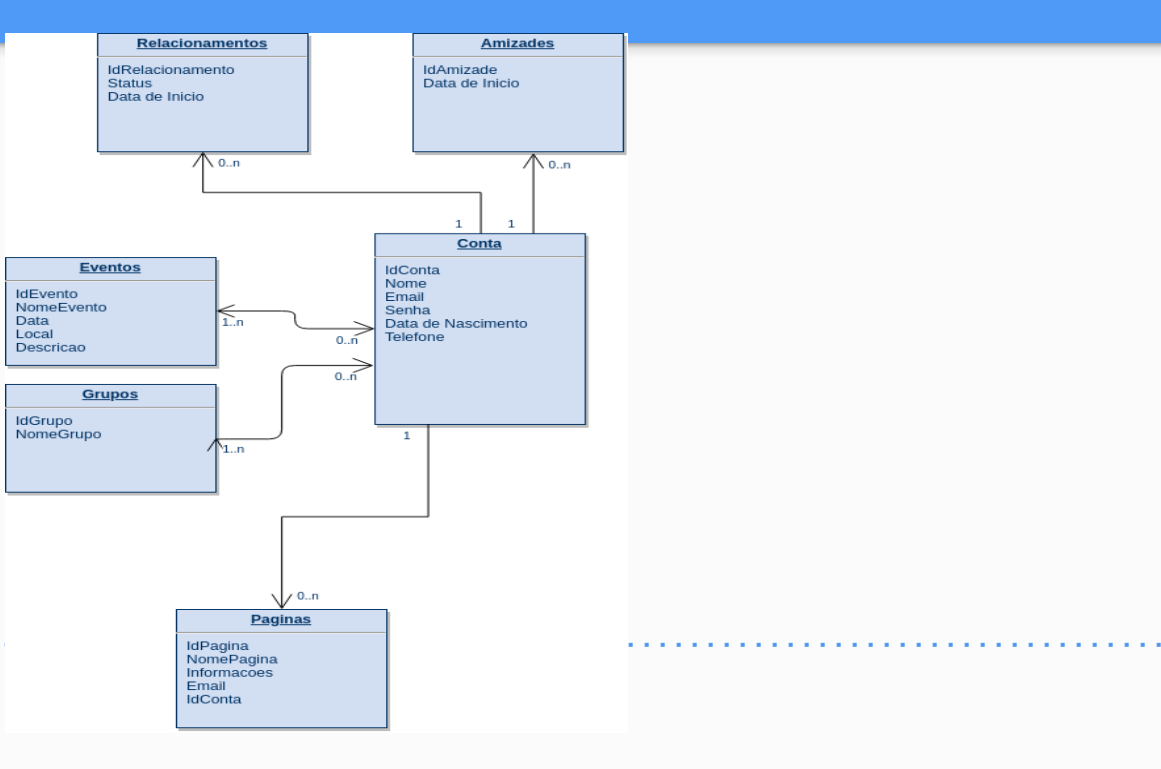

### Chaves/Índices de busca

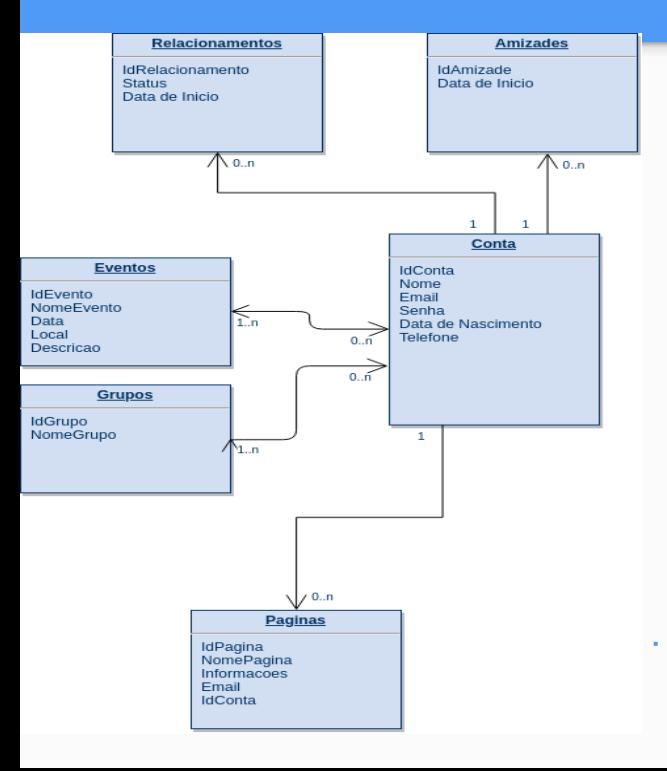

- Qual o campo que identifica unicamente minha conta?
	- Chave primária
- Qual o campo que identifica unicamente minha amizade?
	- Chave estrangeira
	- Chave composta
	- Surrogate
	- Índices de busca

#### Problemas de modelagem relacional

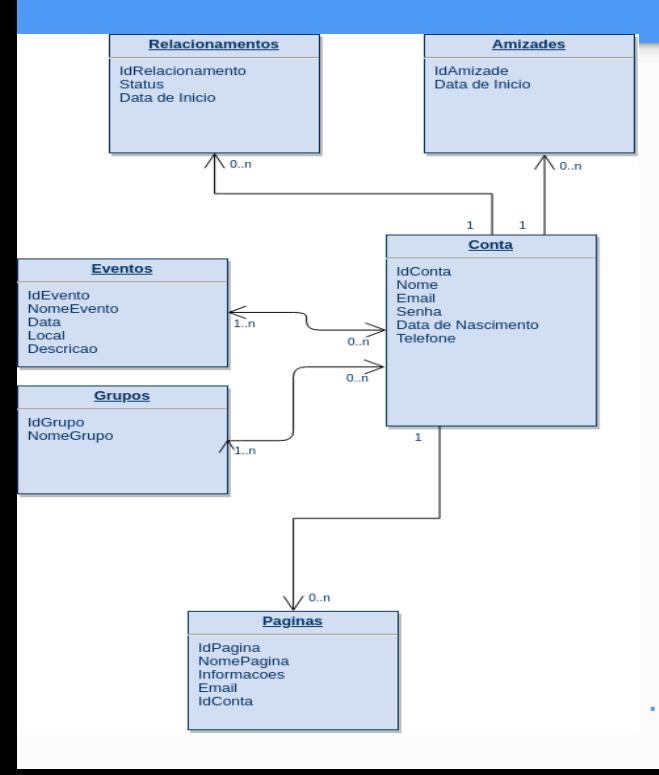

● Exemplo da tabela Amizade

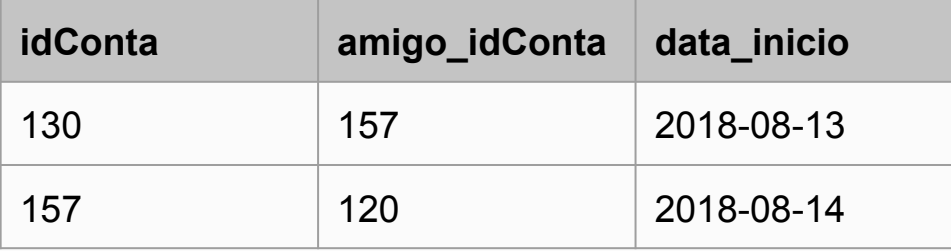

Como descubro quais são os amigos da conta 157?

- Modelagem não relacional (NoSQL Not only SQL)
- NoSQL -> GraphDatabase

#### Problemas de modelagem relacional

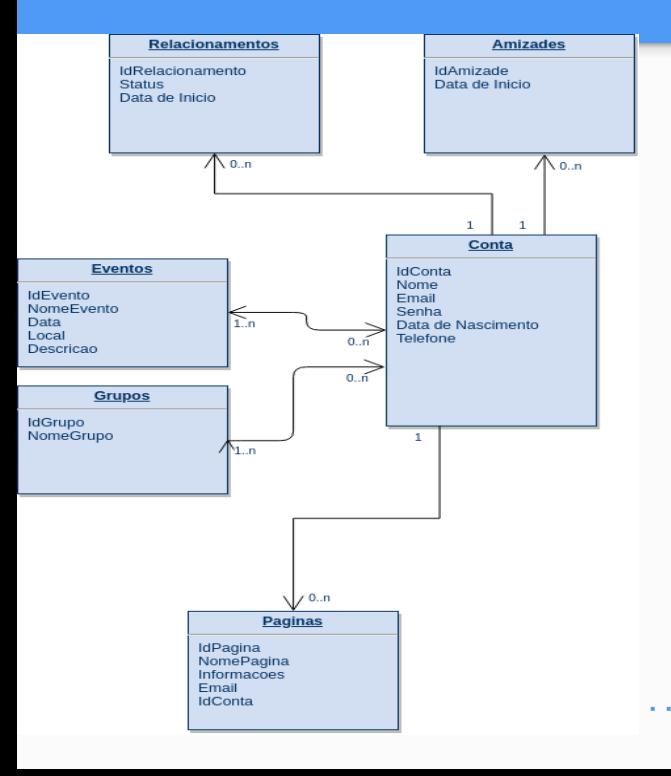

- Exemplo da tabela Eventos, coluna Descricao
	- Um campo texto puro (não estruturado)
	- Um campo JSON (semi estruturado)
		- Em alguns eventos eu posso colocar o número máximo de participantes ou o preço da entrada e em outros não

Como lidar com tabelas de estrutura variável?

NoSQL -> Document Database

*Como retirar relatórios e explorar os dados?*

- O 'Banco de Dados' principal da empresa é conhecido como banco OLTP (On-line Transaction Processing)
- O Banco OLTP ele é otimizado para relatórios/operações de rotina. Ex:
	- Quero saber em quantos grupos ou páginas um determinado usuário está inscrito
	- De quantos Eventos em um mês, determinado usuário participou
- Percebam que com a criação de índices de busca e chaves conseguimos obter esses dados bastante diretamente

#### **MAS**

- Se o gerente pede uma listagem de todas as pessoas que não estão em relacionamentos, **que tenham mais do que 5 amigos, sendo que pelo menos 1 desses amigos frequentou a algum evento nos últimos 6 meses, na região de Ribeirão Preto?**
	- Não existe um conjunto de índices 'pré-formatos' para atender essa demanda
	- Imagine que ao fazer uma consulta dessas no banco em produção, você deixe o sistema da sua empresa 5 vezes mais lento por cerca de 2 dias!!!!!

#### **Oue Fazer?**

*'Cópia' OLAP* 

- Podemos 'duplicar' o banco de dados da empresa para um modelo OLAP (On-line Analytical Processing)
- O Banco OLTP passa por um processo conhecido como ETL
- No Banco OLAP são criados 'cubos de dados' que visam refletir as mais diversas **dimensões** e **fatos**
	- **Dimensões:** Qualifica as informações provenientes das tabelas fatos
		- local, data, distâncias
	- **Fatos:** São as informações quantitativas dentro do DW. A fato armazena as medições necessárias para avaliar o assunto pretendido. Armazena o conteúdo histórico no DW, contendo longo período de tempo.
		- série temporal de todos os eventos que participei, contagem semanal de quantas novas amizades eu fiz

*Sem 'milagre'*

- Geralmente as informações em um Datawarehouse são 'somente leitura', ou seja, não são apagadas e reprocessadas, a não ser que seja necessário (o processo de delete/insert é muito mais rápido que o de update - Indicadores) (EX: Receita Federal - CNPJs)
- A etapa de ETL é que fica responsável pela boa modelagem de dados que serão inseridos no Banco de dados OLAP
- Como o processo de ETL consiste basicamente de leitura sequencial do banco de dados OLTP, o mesmo praticamente não afeta o desempenho do banco em produção
- Geralmente a ferramenta ETL roda em OUTRA máquina, mas na MESMA rede do servidor OLTP.
- Os dados são armazenados no Datawarehouse, desnormalizados e em **formato estrela**

*Esquema estrela*

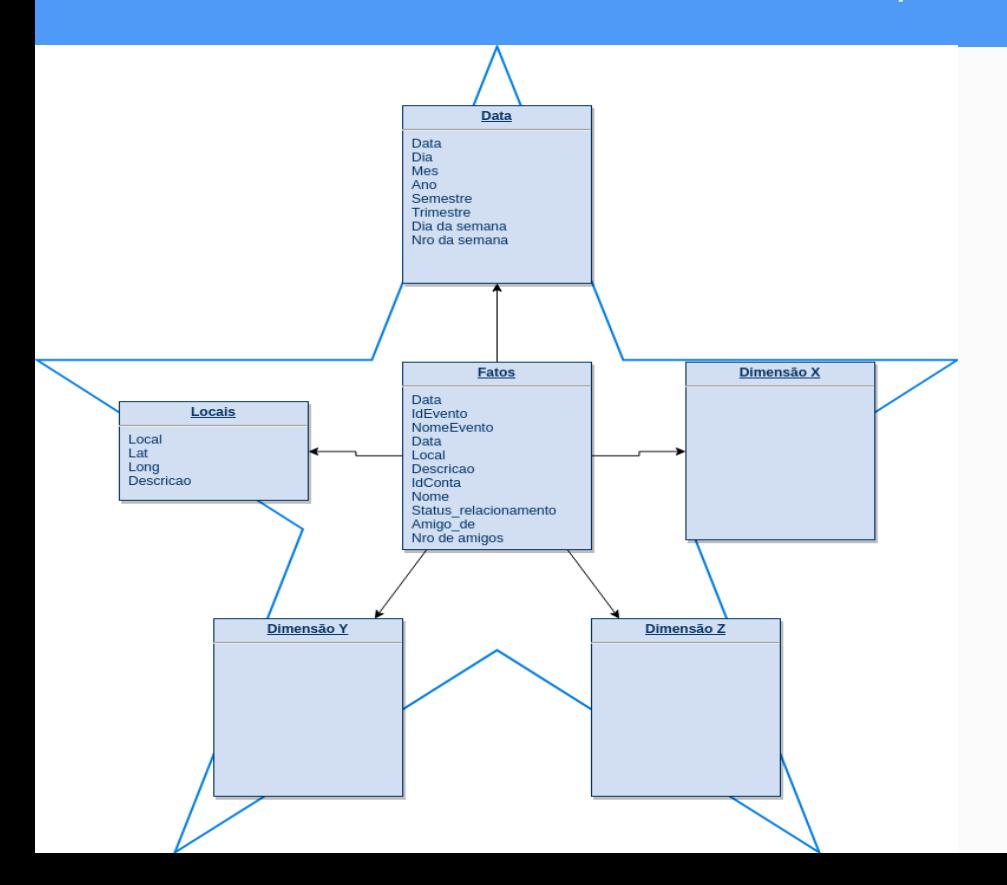

- E se agora eu quiser saber a evolução semanal do número de amizades de uma conta?
- Ou plotar em um mapa todos os eventos que as contas com mais de 100 amigos participaram

*BI*

● O Datawarehouse nada mais é que um banco preparado para gerar as mais diversas informações

- Possibilita conexão com diversas ferramentas de BI:
	- Qlikview
	- Tableu
	- Excel
	- Power BI
	- R/Shiny
	- Python/Pandas
- Essas ferramentas manipulam os dados, gerando relatórios e gráficos, possibilitando ao gestor insights em tomadas de decisão

### Big Data

*Complicando um pouquinho mais*

#### OK, sua empresa cresceu

© Statista 2018

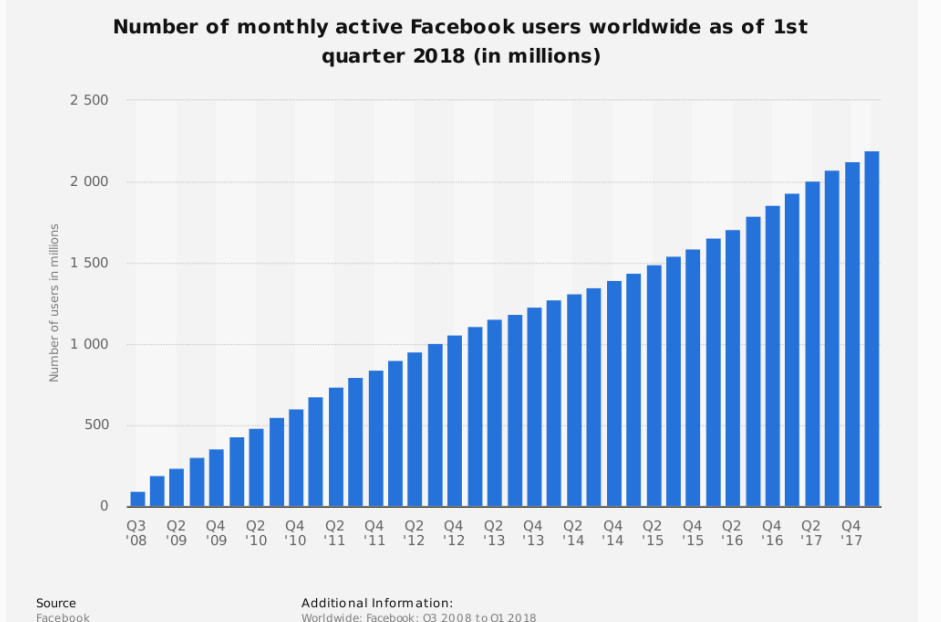

- $\bullet$  5 V's
	- Velocidade
	- Volume
	- Variedade
	- Veracidade
	- Valor
- Os dados atingiram um patamar que apenas um servidor, por maior que seja o disco rígido, não suporta o volume de dados de uma tabela (Alguém já imaginou uma tabela com cerca de 3TBs?)
- Criou-se soluções DFS Distributed File System (HADOOP)

#### Big Data

*Complicando um pouquinho mais AINDA*

- OK, até agora suas informações vêm de um banco de dados relacional, ou seja, ela vem completamente estruturada e podemos lidar com elas com as mesmas premissas que aprendemos com a mais simples tabela (chave, índices)
- **MAS** agora você precisa colocar informações das mais diversas:
	- Áudios do atendimento ao cliente
	- Tweets sobre a empresa (análise de sentimento)
	- Registros de sensores que monitoram a temperatura dos servidores
	- Analisar as fotos (rostos) que os usuários enviam para a plataforma
- Esse conjunto de dados não consegue ser armazenado em um simples Datawarehouse, por maior que seja (Armazenar arquivos binários como fotos e áudios em tabelas relacionais é uma péssima ideia)
- COMO JUNTAR TUDO ISSO e ainda assim ter um local de fácil acesso para encontrar e manipular esses dados??

### A solução, quentinha do forno

*Será?*

- DATALAKE, termo criado em 2015 para descrever um repositório de dados único dentro da empresa
- Repositório de baixo custo
	- US\$ 0,026/Gb Acessos frequentes
	- US\$ 0,010/Gb Acessos anuais
	- US\$ 0,007/Gb Menos de 1 acesso ao ano
- O Data Lake armazena dados brutos, sob qualquer forma do jeito que foram coletados na fonte de dados. Não há suposições sobre o esquema dos dados e cada fonte de dados pode usar qualquer esquema (Diferentemente do Datawarehouse)
- Grandes empresas como Google, Microsoft e Amazon provêm soluções de Datalake na nuvem

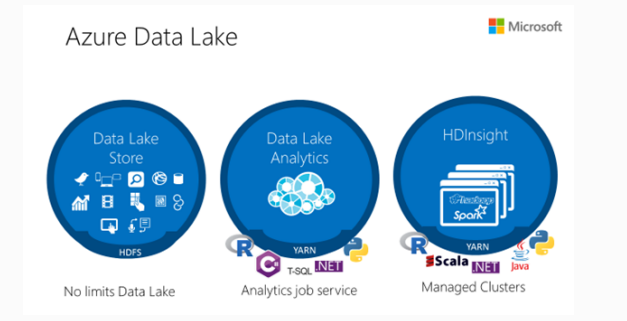

#### A solução, quentinha do forno

#### *Funcionalidades do Google*

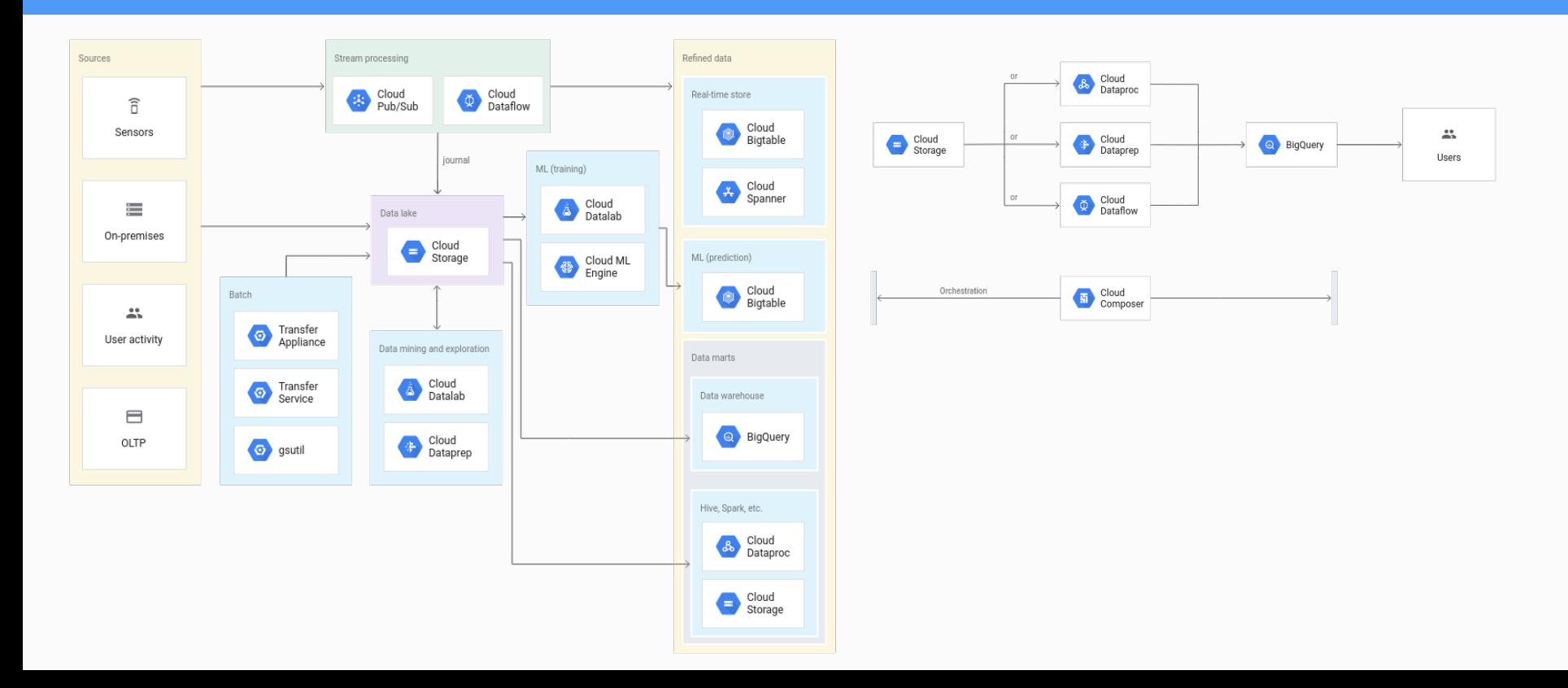

## A solução, quentinha do forno

*Será?*

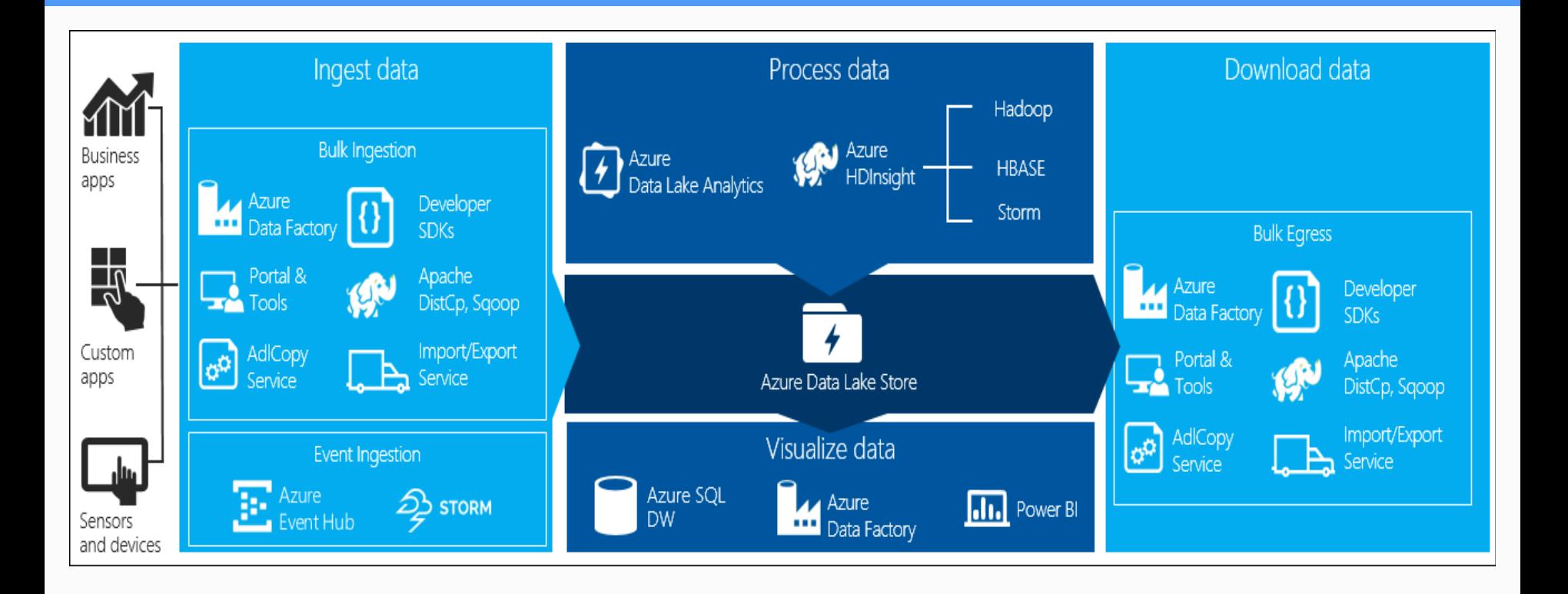

#### **Exemplos**

*Gedanken (www.gedanken.com.br)*

- Velocidade Dados com alta velocidade (Extract)
	- Revelagov (atualização bimestral ou trimestral dos dados)
- Variedade Alta complexidade de processamento (Transform)
	- Cruzamento de mais de 300 bases
	- Uso de IA para detectar padrões (ou anomalias)
	- Hadoop, Spark
- Volume Médio uso de dataware
	- Bases de dados em PostgreSQL (como dataware relacional)
	- Bases de dados em OrientDB (como dataware grafo)
	- Bases de dados em BigQuery (dataware documental)
	- Cerca de 40 TB (até julho de 2019) e crescendo

#### **Exemplos**

*Criteo (*https://www.criteo.com/*)*

- Velocidade Dados com alta velocidade de input (Extract)
	- Cerca de 9 milhões de registros por segundo (imaginem no Excel)
	- 450 bilhões de mensagens por dia (2PB por dia)
	- A transação tem que ocorrer em até 100 ms
- Variedade Alta complexidade de processamento (Transform)
	- Cruzamento de dados
	- Uso de IA para recomendação (Machine Learning/Visualização)
	- Redução e tratamento antes de entrar no Data Lake
- Volume Alto uso de dataware (datacenters próprio)
	- 9 Data centers no mundo, cada um com cerca de 40 PB
	- 2 clusters Hadoop com 3000 máquinas
	- Apache Kafka (17 clusters) como Pub/Sub
	- Data Lake distribuído (EUA, Europa -França/Alemanha, China)

#### **Exemplos**

*Facebook (*https://www.facebook.com/*)*

- Velocidade Dados com alta velocidade de input
	- 4PB por dia
	- 4 milhões de likes por minuto (2.5 bilhões dia)
	- 350 milhões de fotos por dia
	- 2 bilhões de pessoas visualizam as propagandas diariamente
- Variedade Alta complexidade de processamento (Transform)
	- Cruzamento de dados
	- Machine Learning
	- Pattern and Face recognition
	- Redução e tratamento antes de entrar no Data Lake
- Volume Alto uso de dataware
	- Cerca de 300 PB de dados
	- $\circ$  15 Data Centers (cerca de 10000 servidores em cada  $\sim$  180000 servers)
	- MySQl, HBase, Cassandra, Haystack, Memcached, Hadoop

Os banco de dados já são uma realidade em qualquer empresa informatizada. Ao administrador, cabe ter o conhecimento em como tirara valor da estrutura existente.